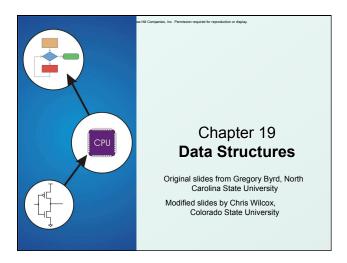

Copyright © The McGraw-Hill Companies, Inc. Permission required for reproduction or display

# **Data Structures**

- A data structure is a particular organization of data in memory.
  - · We want to group related items together.
  - We want to organize these data bundles in a way that is convenient to program and efficient to execute.
- An array is one kind of data structure.

In this chapter, we look at two more:

- struct directly supported by C
- linked list built from struct and dynamic allocation

CS270 - Fall Semester 2015

.

Copyright © The McGraw-Hill Companies, Inc. Permission required for reproduction or display.

### Structures in C

- A struct is a mechanism for grouping together related data items of different types.
  - Recall that an array groups items of a single type.
  - Example: We want to represent an airborne aircraft:

char flightNum[7];
int altitude;
int longitude;
int latitude;
int heading;
double airSpeed;

 We can use a struct to group data fields for each plane in a single named entity.

CS270 - Fall Semester 2015

Copyright © The McGraw-Hill Companies, Inc. Permission required for reproduction or display.

# Defining a Struct

 We first need to define a new type for the compiler and tell it what our struct looks like.

```
struct flightType {
  char flightNum[7];    /* max 6 characters */
  int altitude;    /* in meters */
  int longitude;    /* in tenths of degrees */
  int latitude;    /* in tenths of degrees */
  int heading;    /* in tenths of degrees */
  double airSpeed;    /* in km/hr */
}:
```

- This tells the compiler how big our struct is and how the different data items ("members") are laid out in memory.
- But it does not <u>allocate</u> any memory.

CS270 - Fall Semester 2015

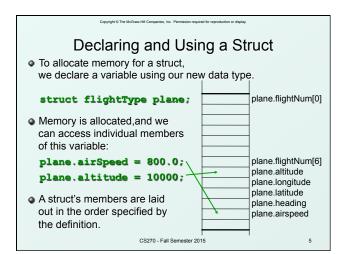

```
Defining and Declaring at Once
• You can both define and declare a struct at the same time.
 struct flightType
   char flightNum[7]; /* max 6 characters */
   int altitude;
                      /* in meters */
                      /* in tenths of degrees */
   int longitude;
   int latitude;
                       /* in tenths of degrees */
   int heading;
                      /* in tenths of degrees */
   double airSpeed;
                      /* in km/hr */
 } maverick;
And you can use flightType to declare other structs.
  struct flightType iceMan;
```

CS270 - Fall Semester 2015

typedef

C provides a way to define a data type by giving a new
name to a predefined type.

Syntax:
 typedef <type> <name>;

Examples:
 typedef int Color;
 typedef struct flightType WeatherData;
 typedef struct ab\_type {
 int a;
 double b;
 } ABGroup;

CS270 - Fall Semester 2015

Copyright © The McGraw-Hill Companies, Inc. Permission required for reproduction or display.

Copyright © The McGraw-Hill Companies, Inc. Permission required for reproduction or display

# Using typedef

 This gives us a way to make code more readable by giving application-specific names to types.

```
Color pixels[500];
Flight plane1, plane2;
```

#### Typical practice

Put typedef's into a header file, and use type names in main program. If the definition of Color/Flight changes, you might not need to change the code in your main program file.

CS270 - Fall Semester 2015

#### Generating Code for Structs Suppose our program starts out like this: int x: plane.flightNum[0] Flight plane; int y; plane.altitude = 0; plane.flightNum[6] plane.altitude • LC-3 code for this assignment: plane.longitude plane.latitude AND R1, R1, #0 plane.heading ADD R0, R5, #-13; R0=plane plane.airspeed STR R1, R0, #7 ; 8th word R5 -CS270 - Fall Semester 2015

Copyright © The McGraw-Hill Companies, Inc. Permission required for reproduction or display

# Array of Structs

• Can declare an array of structs:

#### Flight planes[100];

- Each array element is a struct (7 words, in this case).
- To access member of a particular element:

```
planes[34].altitude = 10000;
```

 Because [] and . operators have the same precedence, and both associate left-to-right, this is the same as:

```
(planes[34]).altitude = 10000;
```

CS270 - Fall Semester 2015

Coovright ID The McGraw-Hill Companies, Inc. Permission required for reproduction or display.

# Pointer to Struct

• We can declare and create a pointer to a struct:

```
Flight *planePtr;
```

#### planePtr = &planes[34];

To access a member of the struct addressed by pointer:

#### (\*planePtr).altitude = 10000;

 Because the . operator has higher precedence than \*, this is NOT the same as:

#### \*planePtr.altitude = 10000;

• C provides special syntax for accessing a struct member through a pointer:

```
planePtr->altitude = 10000;
```

CS270 - Fall Semester 2015

11

Copyright © The McGraw-Hill Companies, Inc. Permission required for reproduction or display.

# Passing Structs as Arguments

- Unlike an array, a struct is always passed by value into a function.
  - This means the struct members are copied to the function's activation record, and changes inside the function are not reflected in the calling routine's copy.
- Most of the time, you'll want to pass a pointer to a struct.

```
int Collide(Flight *planeA, Flight *planeB)
{
   if (planeA->altitude == planeB->altitude) {
        ...
   }
   else
    return 0;
}
```

CS270 - Fall Semester 2015

Copyright © The McGraw-Hill Companies, Inc. Permission required for reproduction or displa

# **Dynamic Allocation**

- Suppose we want our weather program to handle a variable number of planes – as many as the user wants to enter
  - We can't allocate an array, because we don't know the maximum number of planes that might be required.
  - Even if we do know the maximum number, it might be wasteful to allocate that much memory because most of the time only a few planes' worth of data is needed.

#### Solution:

Allocate storage for data dynamically, as needed.

CS270 - Fall Semester 2015

#### malloc

 The Standard C Library provides a function for allocating memory at run-time: malloc.

```
void *malloc(size_t numBytes);
```

- It returns a <u>generic pointer</u> (void\*) to a contiguous region of memory of the requested size (in bytes).
- The bytes are allocated from a region in memory called the heap.
  - The run-time system keeps track of chunks of memory from the heap that have been allocated.

CS270 - Fall Semester 2015

14

Copyright © The McGraw-Hill Companies, Inc. Permission required for reproduction or display.

# Using malloc

 To use malloc, we need to know how many bytes to allocate. The sizeof operator asks the compiler to calculate the size of a particular type.

```
planes = malloc(n * sizeof(Flight));
```

 We may (but don't have to, because void \* is special) change the type of the return value to the proper kind of pointer – this is called "casting."

```
planes =
    (Flight*) malloc(n* sizeof(Flight));
```

CS270 - Fall Semester 2015

```
Copyright © The McGraw-Hill Companies, Inc. Permission required for reproduction or display.
                       Example
int airbornePlanes;
Flight *planes;
printf("How many planes are in the air?");
scanf("%d", &airbornePlanes);
  malloc(sizeof(Flight)*airbornePlanes);
if (planes == NULL) {
  printf("Error in allocating the data array.\n");
                                  If allocation fails,
                                  malloc returns NULL
planes[0].altitude = ...
                Note: Can use array notation
                 or pointer notation.
                      CS270 - Fall Semester 2015
                                                               16
```

Copyright © The McGraw-Hill Companies, Inc. Permission required for reproduction or displa

# free and calloc

- Once the data is no longer needed, it should be released back into the heap for later use.
  - This is done using the free function, passing it the same address that was returned by malloc.

#### void free(void\*);

- If allocated data is not freed, the program might run out of heap memory and be unable to continue.
- Sometimes we prefer to initialize allocated memory to zeros, calloc function does this:

void \*calloc(size\_t count, size\_t size);

CS270 - Fall Semester 2015

Copyright © The McGraw-Hill Companies, Inc. Permission required for reproduction or display

# The Linked List Data Structure

- A linked list is an ordered collection of nodes, each of which contains some data, connected using pointers.
  - Each node points to the next node in the list.
  - The first node in the list is called the head.
  - . The last node in the list is called the tail.

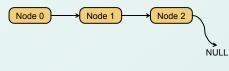

CS270 - Fall Semester 2015

Copyright © The McGraw-Hill Companies, Inc. Permission required for reproduction or display

# Linked List vs. Array

- A linked list can only be accessed sequentially.
- To find the 5<sup>th</sup> element, for instance, you must start from the head and follow the links through four other nodes.
- Advantages of linked list:
  - Dynamic size
  - Easy to add additional nodes as needed
  - Easy to add or remove nodes from the middle of the list (just add or redirect links)
- Advantage of array:
  - Can easily and quickly access arbitrary elements

CS270 - Fall Semester 2015

Copyright © The McGraw-Hill Companies, Inc. Permission required for reproduction or display

# Example: Car Lot

- Create an inventory database for a used car lot.
   Support the following actions:
  - Search the database for a particular vehicle.
  - Add a new car to the database.
  - Delete a car from the database.
- The database must remain sorted by vehicle ID.
- Since we don't know how many cars might be on the lot at one time, we choose a linked list representation.

CS270 - Fall Semester 2015

# Car data structure Each car has the following characterics: vehicle ID, make, model, year, mileage, cost. Because it's a linked list, we also need a pointer to the next node in the list: typedef struct carType Car; struct carType { int vehicleID; char make[20]; char model[20]; int year; int mileage; double cost; Car \*next; /\* ptr to next car in list \*/ } CS270-Fall Semester 2015

# Adding a Node Create a new node with the proper info. Find the node (if any) with a greater vehicleID. "Splice" the new node into the list: Node 0 Node 1 Node 2 Node 2

```
Excerpts from Code to Add a Node

newNode = malloc(sizeof(Car));

/* initialize node with new car info */
...

prevNode = ScanList(head, newNode->vehicleID);
nextNode = prevNode->next;

if ((nextNode == NULL)

|| (nextNode->vehicleID != newNode->vehicleID))

prevNode->next = newNode;
newNode->next = newNode;
}
else {

printf("Car already exists in database.");
free(newNode);
}
```

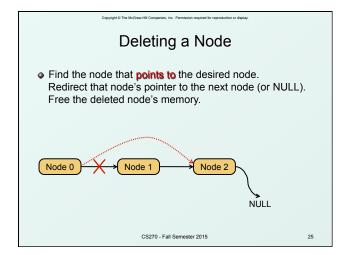

Copyright © The McGraw-Hill Companies, Inc. Permission required for reproduction or display.

# **Building on Linked Lists**

- The linked list is a fundamental data structure.
  - Dynamic
  - Easy to add and delete nodes
- The concepts described here will be helpful when learning about more elaborate data structures:
  - Trees
  - Hash Tables
  - Directed Acyclic Graphs

• ...

CS270 - Fall Semester 2015